Create Email [Signature](http://file.inmanuals.com/doc.php?q=Create Email Signature With Logo Windows Live Mail) With Logo Windows Live Mail >[>>>CLICK](http://file.inmanuals.com/doc.php?q=Create Email Signature With Logo Windows Live Mail) HERE<<<

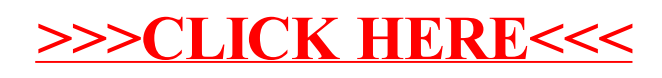